## **準備する(確認・設定)** (太字はお買い上げ時の設定です)

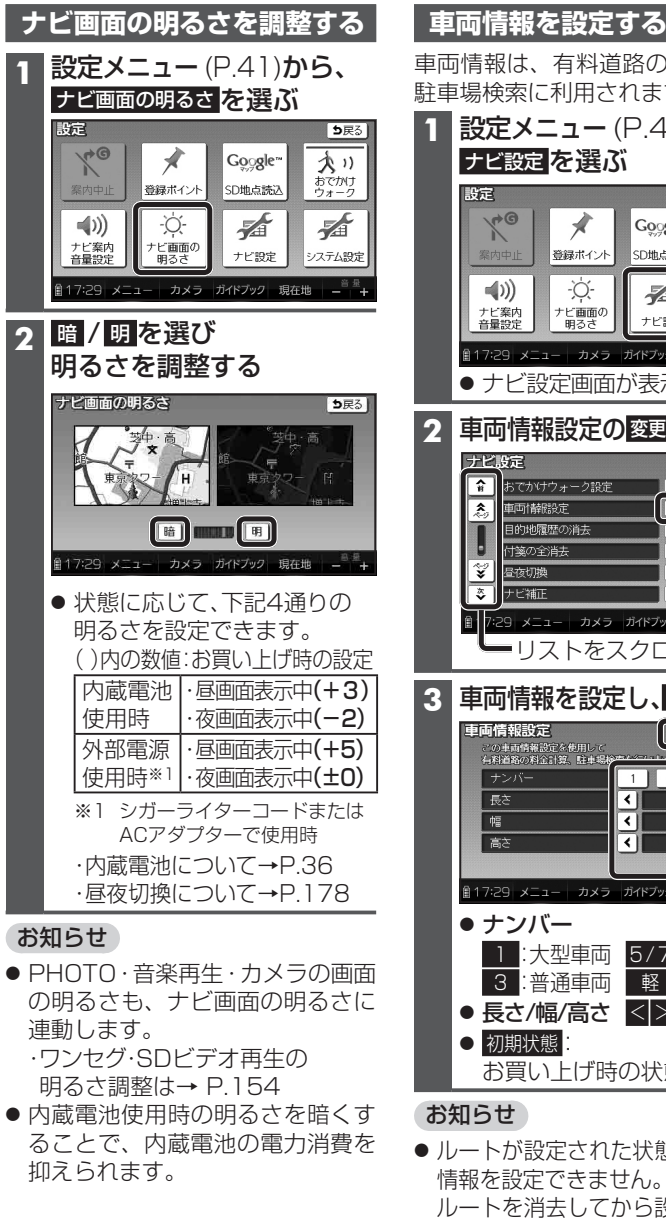

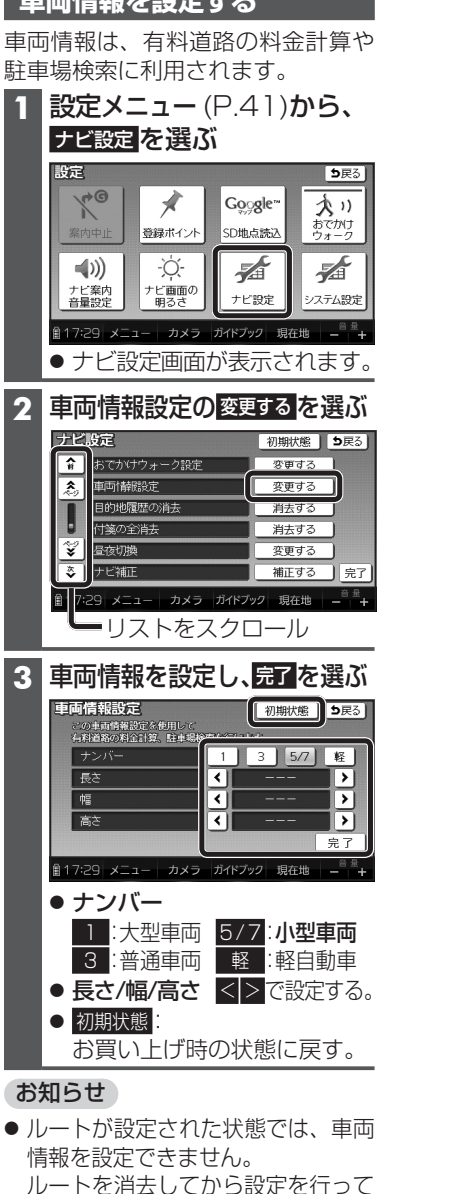

ください。(P.96)

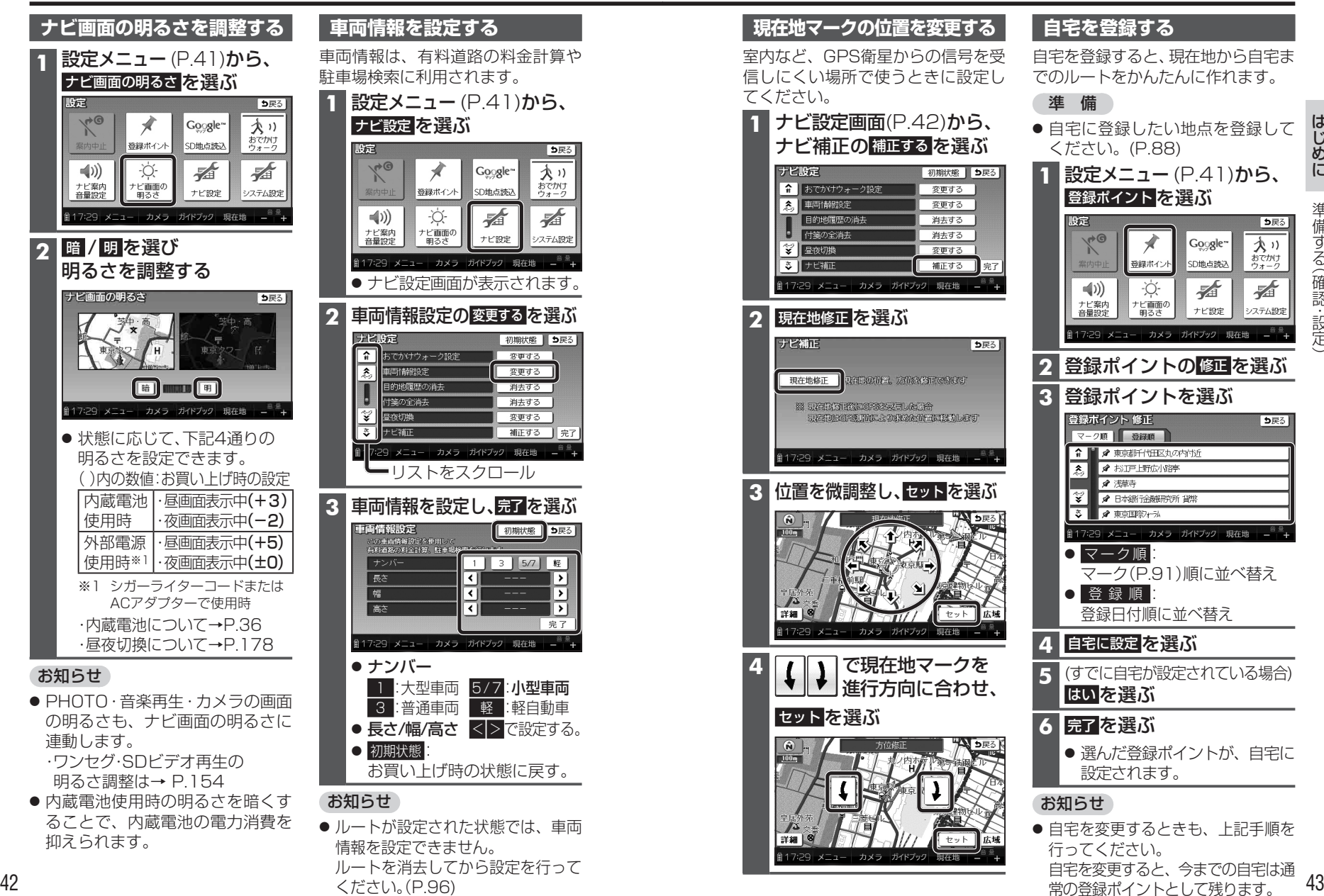